## **Алгоритм подачи предложений через систему SRM**

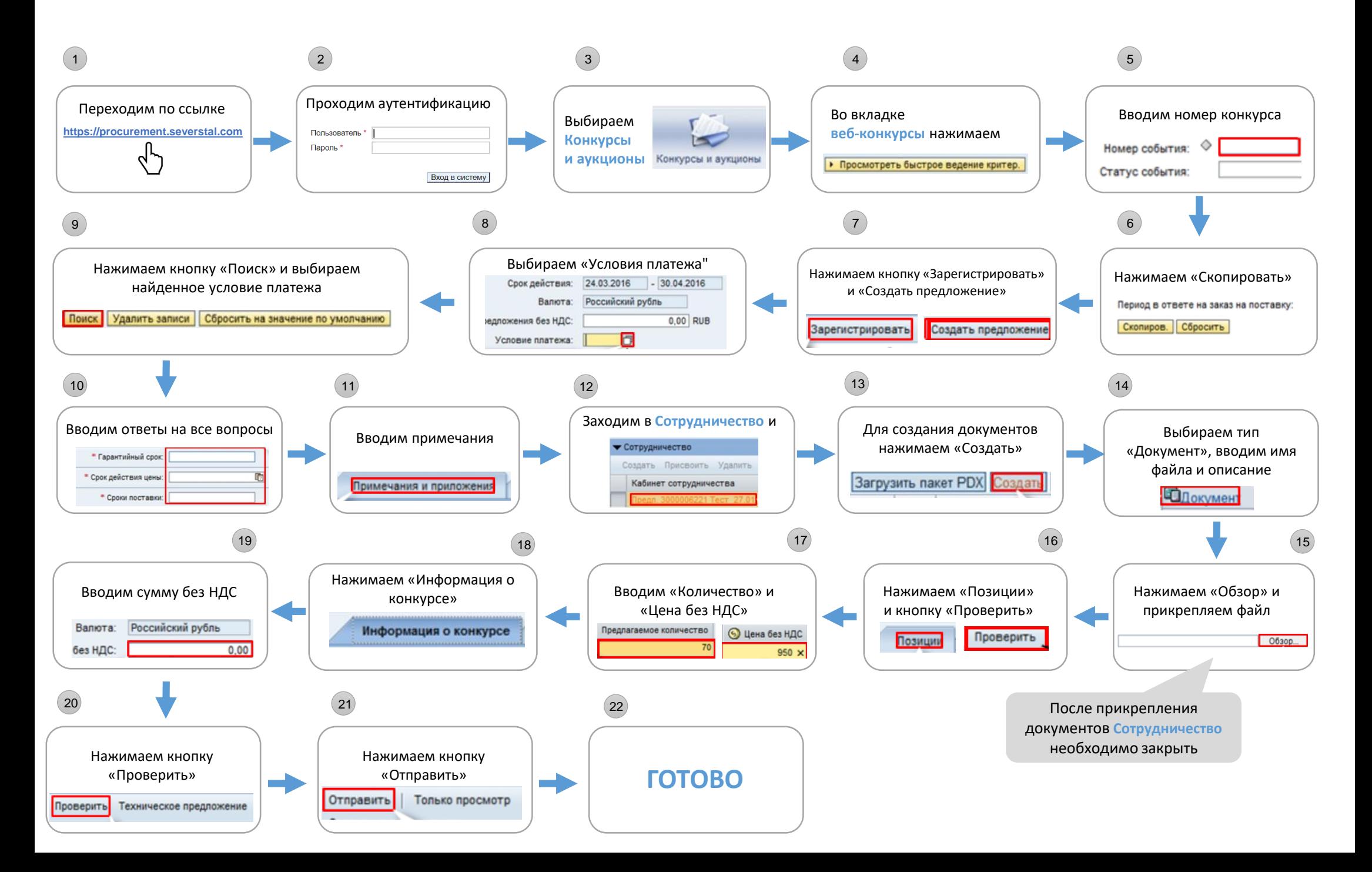